## **БЕЗОПАСНАЯ РАБОТА В СОЦИАЛЬНЫХ СЕТЯХ: ОБЩЕНИЕ, ПУБЛИКАЦИЯ МАТЕРИАЛОВ.**

"Презентация подготовлена для конкурса "Интернешка" <u>http://interneshka.org/</u>".

Выполнила:Соколова Регина М. , учащимся 11 класса ,МАОУ гимназии №115,Советского района

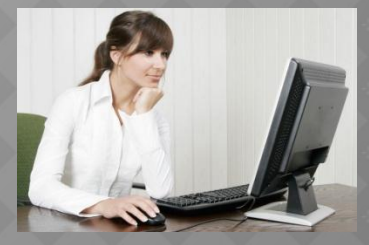

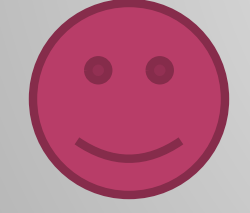

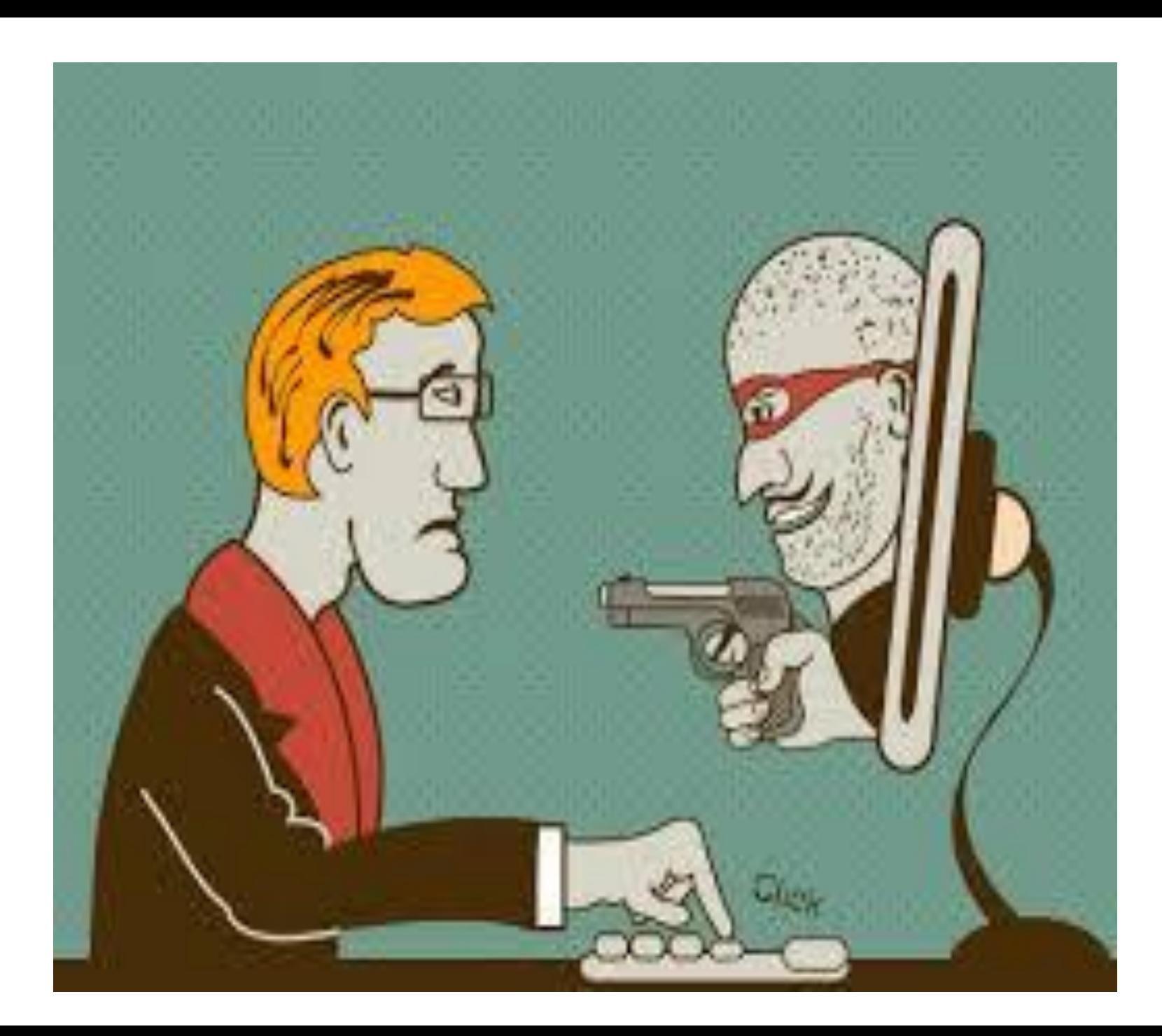

• 1- Необходимо следить за адресами, на которые ведут ссылки. Для того чтобы узнать адрес, на который ведет ссылка необходимо просто навести на нее курсор. Если вам предлагают перейти на сайт Х, а ссылка ведет на сайт Y то тут что-то не так. Возможно, вас пытаются обмануть.

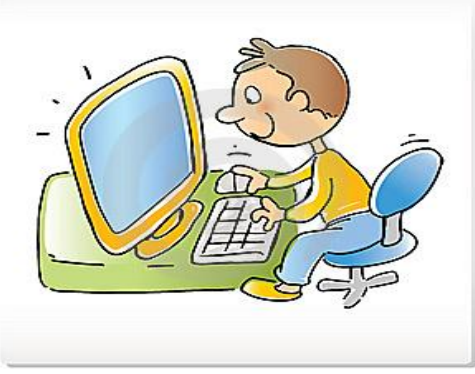

- ⦿ 2. Перед вводом личной информации проверяйте адресную строку браузера. Если вы там увидите что то вроде vkontokte.ru вместо привычного vkontakte.ru, то можете быть уверены, что вы находитесь на поддельном сайте и у вас пытаются украсть пароль для доступа к вашему аккаунту. После получения данных злоумышленники могут использовать аккаунт для рассылки спама и вирусов вашим друзьям.
- ⦿ 3. Не переходите по незнакомым ссылкам, которые приходят вам на почту, в «аську», или в социальные сети. Даже если ссылка пришла от знакомого человека необходимо быть максимально внимательным. Вполне возможно аккаунт вашего знакомого уже взломан, и теперь от его имени рассылают вирусы.
- ⦿ 4. Не скачивайте неизвестные файлы, пришедшие вам на почту или в «аську», даже если файл пришел от вашего знакомого. Перед тем как скачивать такие файлы уточните у отправителя, что это за файл.
- ⦿ 5. Современные поисковые системы и браузеры умеют предупреждать пользователя, когда он пытается зайти на сайт распространяющий вирусы. Необходимо внимательно относиться к таким предупреждениям, скорее всего сайт, который вы пытаетесь посетить, заражен.
- ⦿ 6. Не кликайте по подозрительным рекламным баннерам, предлагающим мгновенное обогащение или другие нереально выгодные услуги и сервисы. Скорее всего, вас пытаются обмануть.
- ⦿ 7. Относитесь с подозрением к программам для «взлома» онлайн сервисов, игр и программ. В результате использования таких программ жертвой «взлома» можете стать именно вы.
- $\circ$   $\,$   $\,$  8. Будьте внимательны к файлам загружаемых через BitTorrent, DirectConnect и другие файлообменные сети. Пользователи данных сетей могут распространять вирусы, даже не подозревая об этом.
- ⦿ 9. Не используйте Internet Explorer, особенно его старые версии. Существует большое количество других, более быстрых и безопасных браузеров.
- ⦿ 10. Отключите Java Script. Большая часть сайтов отлично работают без использования Java Script. Для браузера Mozilla Firefox можно использовать плагин Noscript, данное расширение позволяет отключать выполнение скриптов только для неизвестных сайтов.

## ⦿ Общение:

- блоговые сервисы (Blogger,
- LiveJournal, Open Diary, и др.);
- микроблоги (Twitter, Yammer, Qaiku и др.);
- соц. сети (Facebook, Vkontakte, Одноклассники, LinkedIn, Ning, Orkut и др.)
- сети событий (Eventful, Upcoming и Meetup).

Мультимедиа: - социальные видеохостинги (YouTube, Vimeo и Zideo); - сервисы обмена фото (Instagram, deviantArt, Picasa и Zooomr); - сервисы обмена музыкой (MySpace Music, Last.fm, ShareTheMusic и ccMixter); - Интернет-службы вещания в прямом эфире (Justin.tv, Skype, Ustream.tv, OpenCU); - виртуальные службы обмена презентациями (Scribd и Slideshare)

Сотрудничество: - справочники (Wikipedia, Wetpaint и PBworks); - социальные закладки (Delicious, Google Reader, News2.ru, Bobrdobr.ru и др.); - новостные службы (Digg, NowPublic, Reddit и Mixx). Обзоры и авторские точки зрения: - сервисы потребительских обзоров товаров и услуг (MouthShut.com, Epinions.com и др.); - службы по бизнес-деятельности (Yelp.com и Customer Lobby); - социальные порталы популярных вопросов и ответов (WikiAnswers, Yahoo!Answers, Google Answers, Askville и др.).

- ⦿ Развлечения:
	- развлекательные платформы (Cisco Eos);
	- онлайн-игры

(Аллоды,

- Троецарствие, World of Warcraft, The Sims Online и др.);
- сервисы обмена играми (Kongregate и Miniclip).

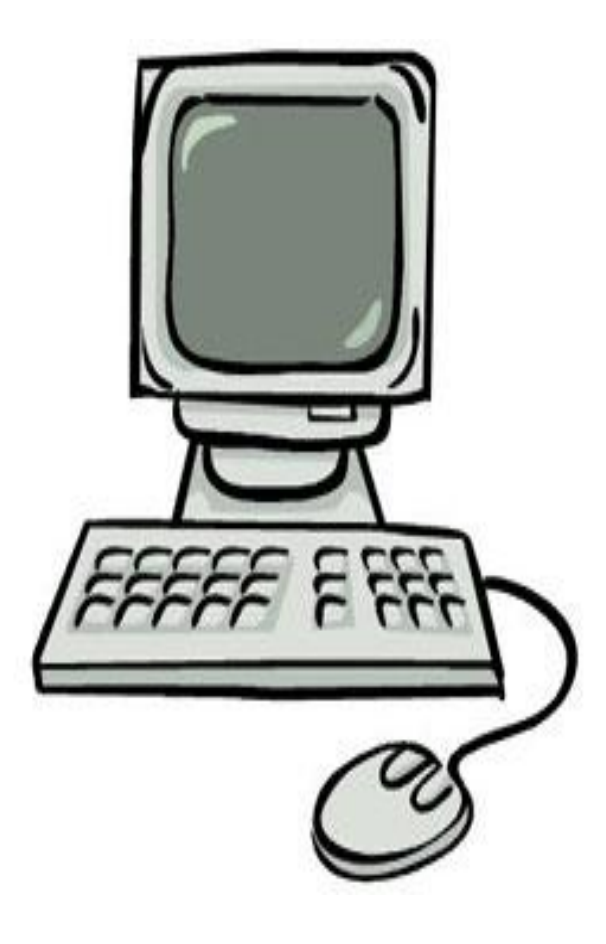

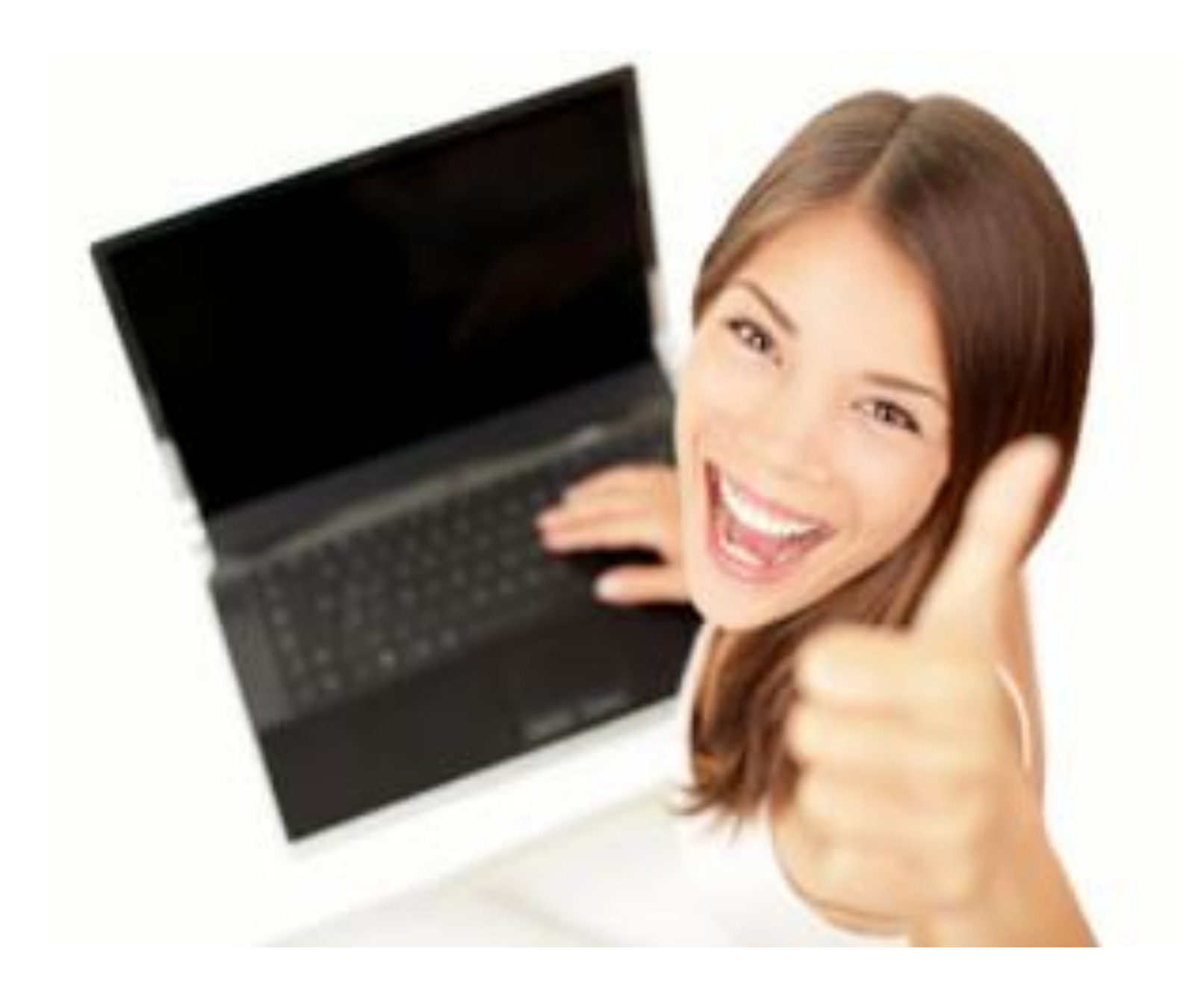

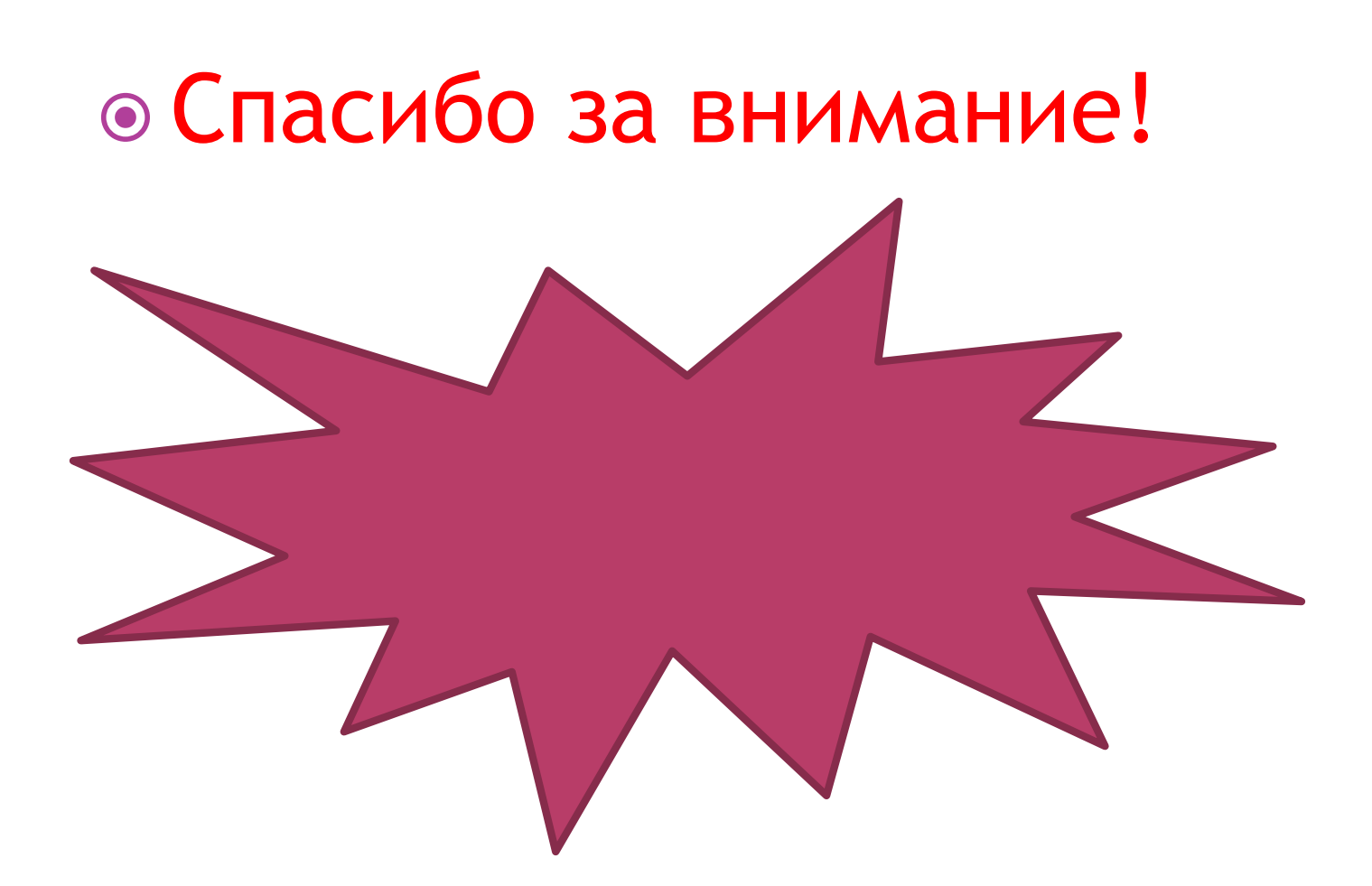